## **MODUL REKOD PERIBADI SUBMODUL PERISYTIHARAN HARTA MENJANA LAPORAN GURU DAN BUKAN GURU YANG MASIH BELUM SELESAI PERISYTIHARAN HARTA (HARTA BELUM DISAHKAN ATAU DIAMBIL MAKLUM MAKLUM)**

**PERANAN : PENTADBIR HRMIS SEKOLAH**

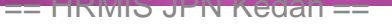

## **ED PENGGUNA:**

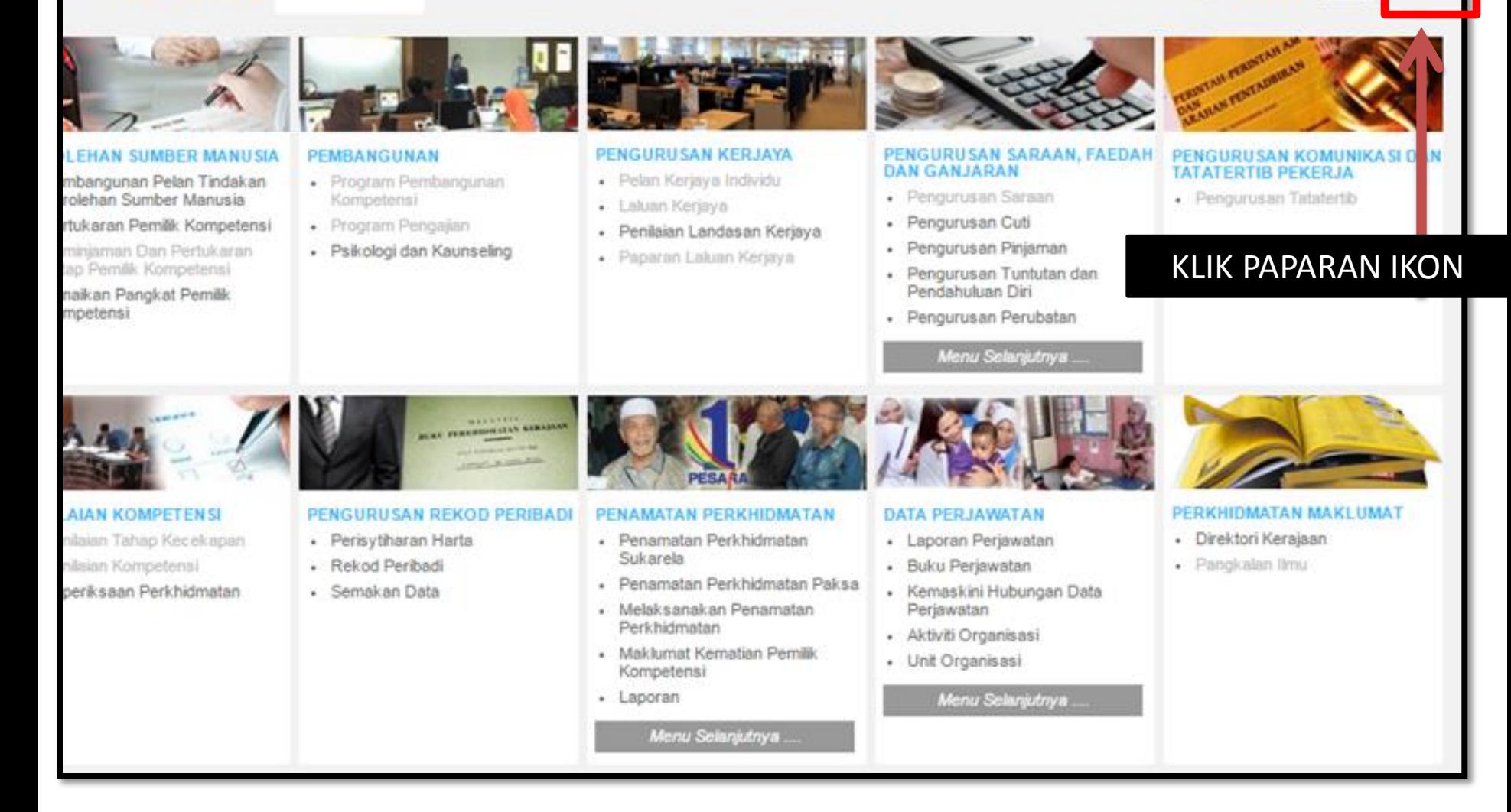

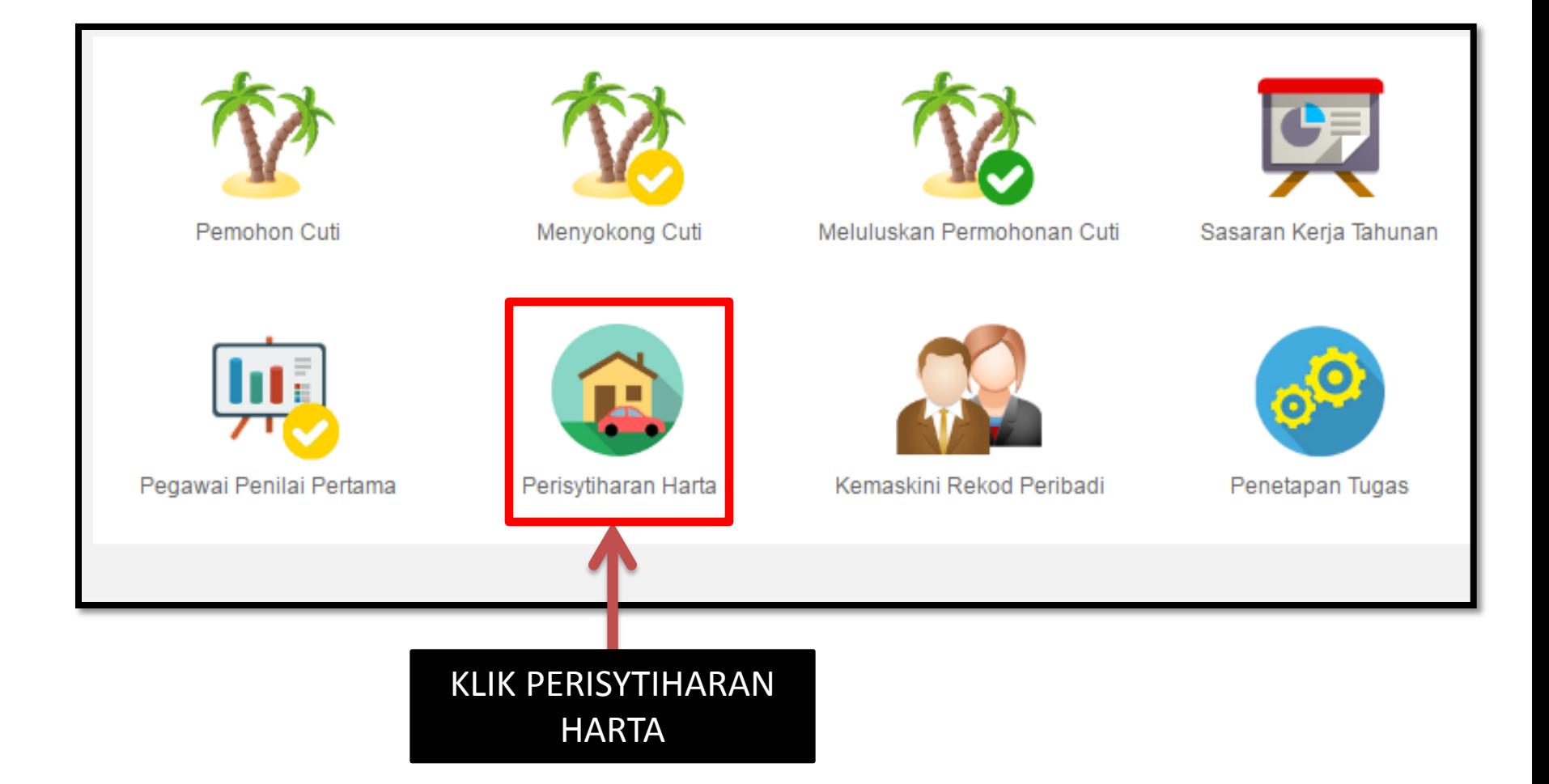

## A https://hrmis2.eghrmis.gov.my/HRI  $\leftarrow \rightarrow c$ 作

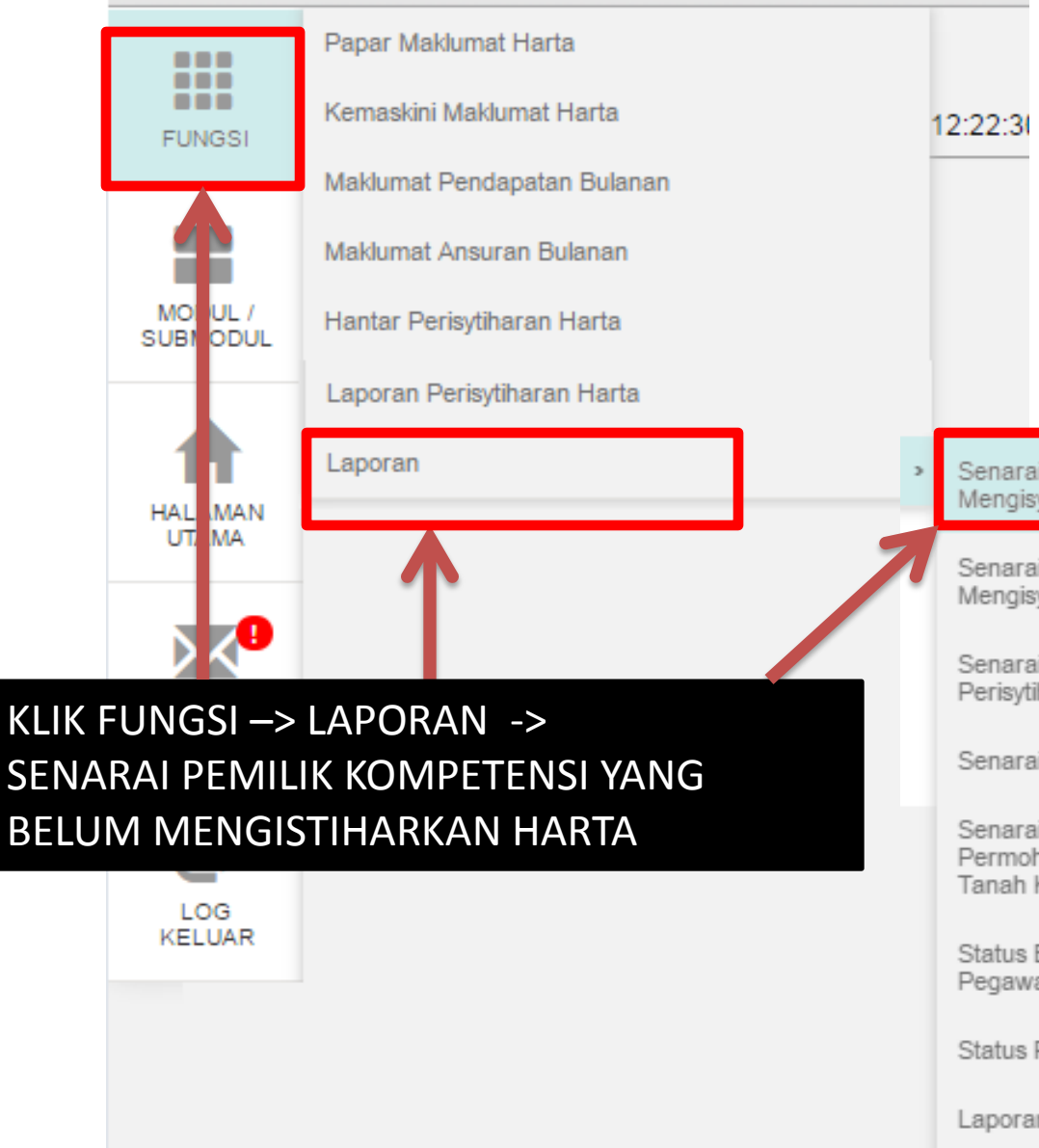

Senarai Pemilik Kompetensi Yang Belum Mengisytiharkan Harta

Senarai Pemilik Kompetensi Yang Telah Mengisytiharkan Harta

Senarai Pemilik Kompetensi Mengikut Status Perisytiharan Harta

Senarai Harta Pemilik Kompetensi

Senarai Pemilik Kompetensi Mengikut Status Permohonan Kebenaran Memohon dan Memiliki Tanah Kerajaan/Saham

Status Belum Isytihar Dan Telah Isytihar Harta Pegawai

Status Perisytiharan Harta Pemilik Kompetensi

Laporan Keseluruhan Perisytiharan Harta

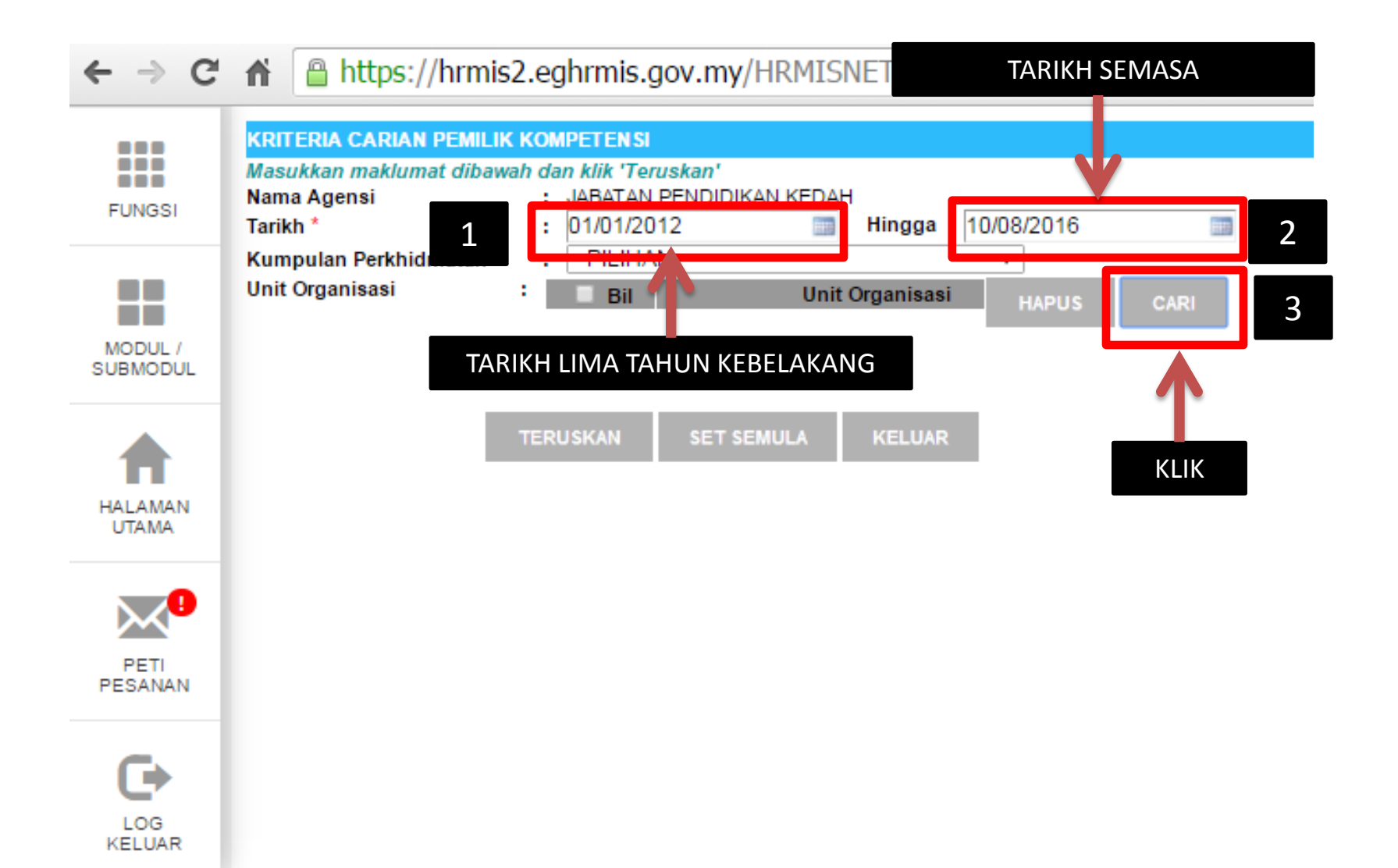

## ← → C A A A ttps://hrmis2.eghrmis.gov.my/HRMIS/BI/PRM/Asset/50

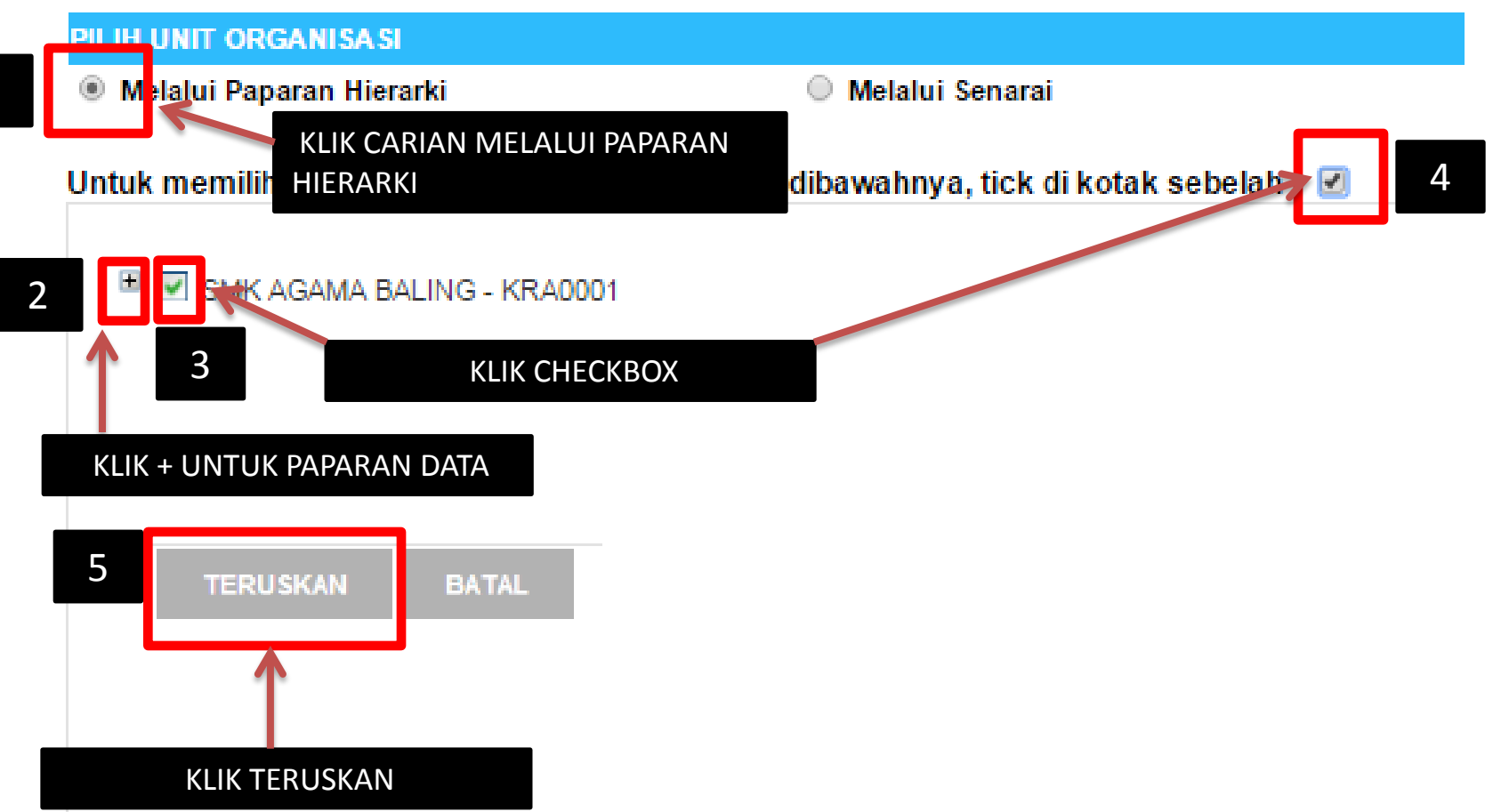

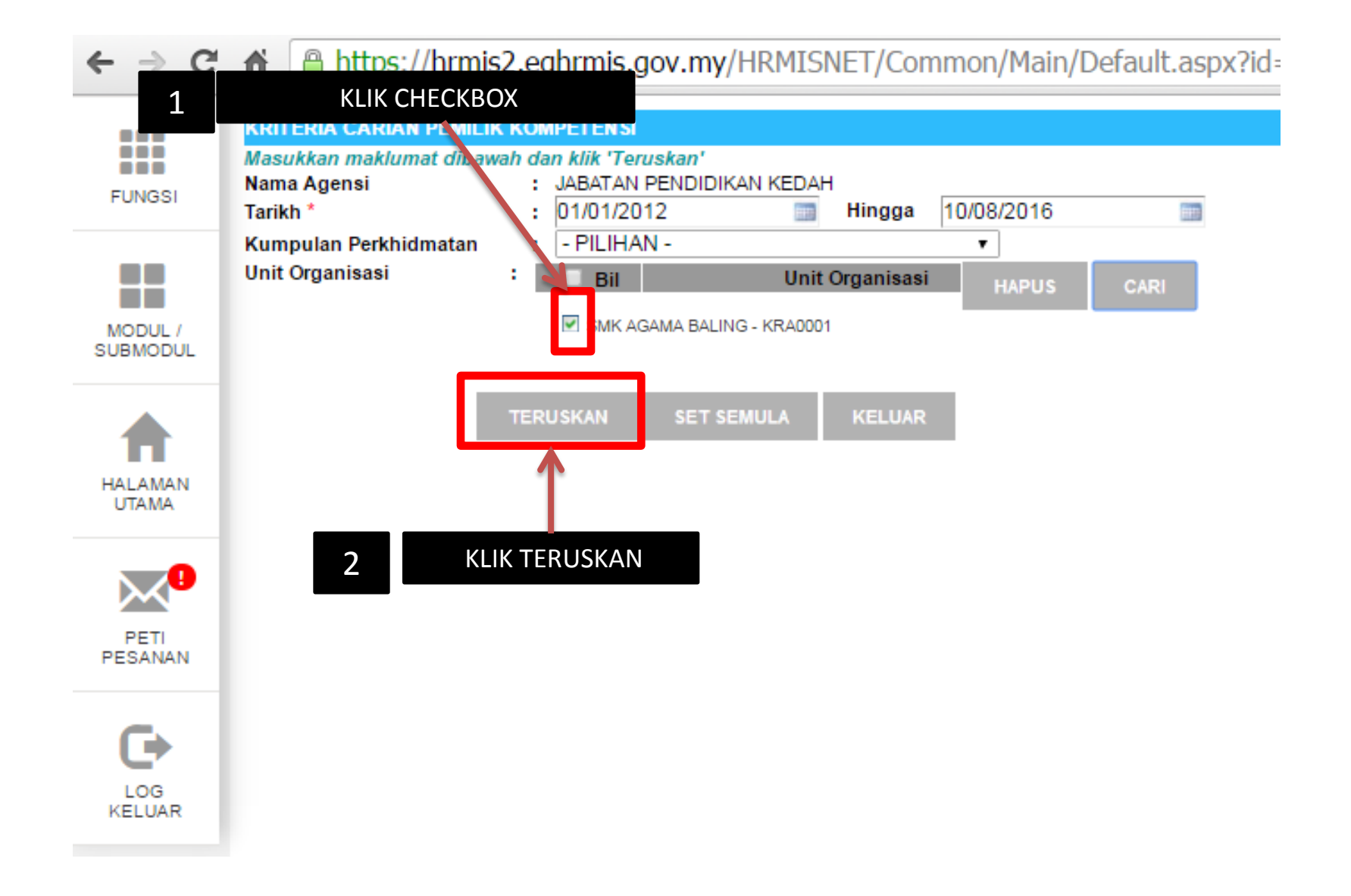

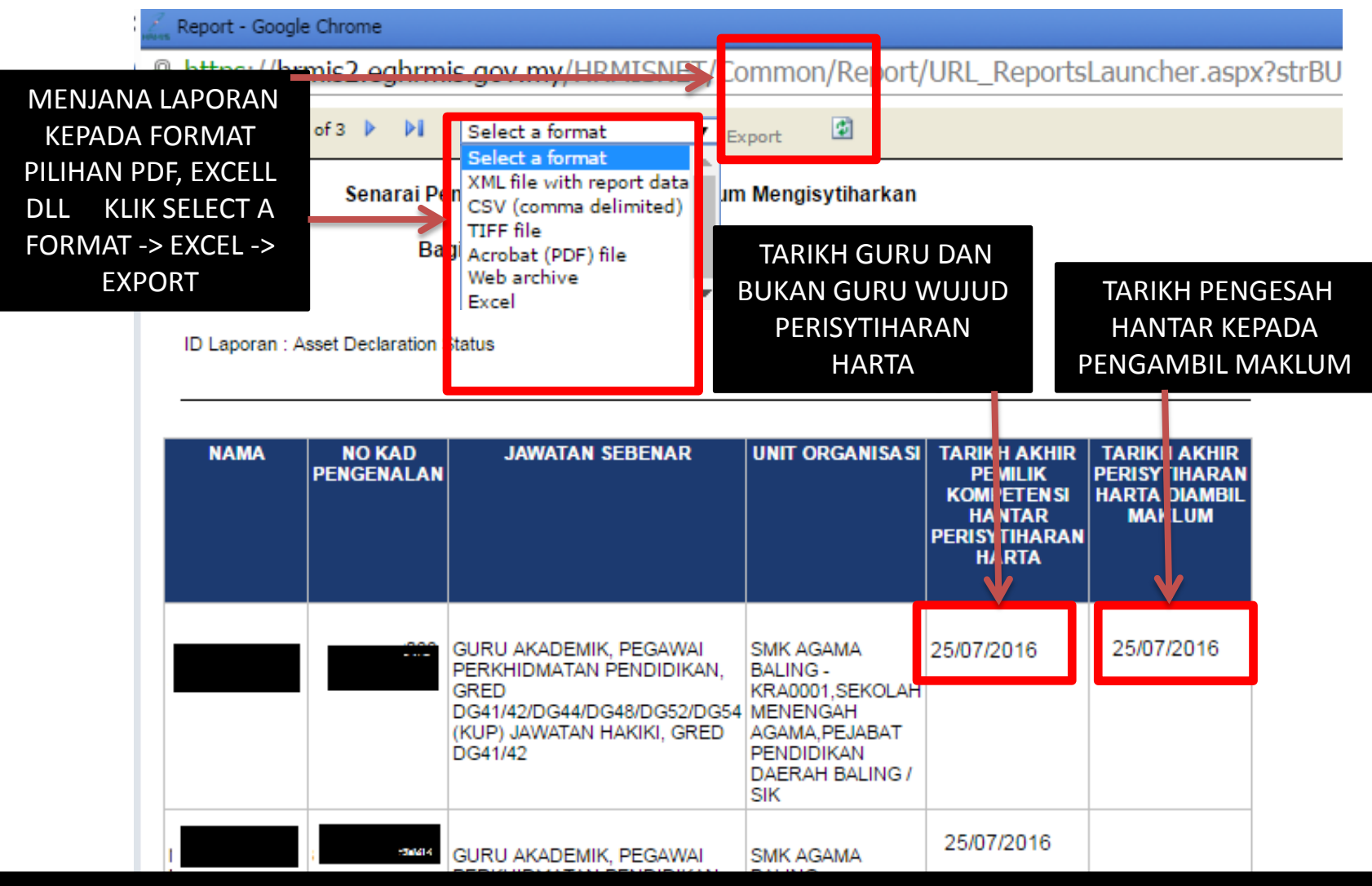

LAPORAN SENARAI PEMILIK KOMPETENSI YANG BELUM SELESAI MENGISTIHARKAN HARTA (BELUM DISAHKAN ATAU DIAMBIL MAKLUM) HANYA SETELAH DISAHKAN DAN DIAMBIL MAKLUM STATUS BERUBAH KEPADA TELAH SELESAI MENGISYTIHARKAN HARTA MELALUI APLIKASI HRMIS